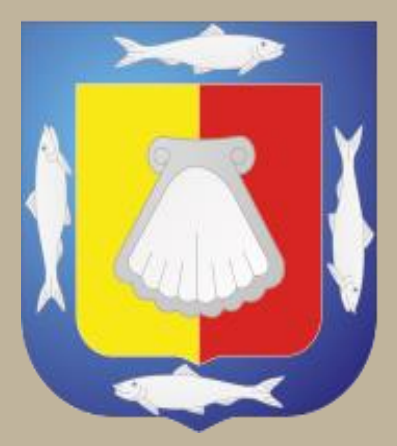

# Tribunal de Justicia Administrativa del Estado de Baja California Sur

# **TJABCS**

LINEAMIENTOS PARA EL USO DEL MÓDULO ELECTRÓNICO

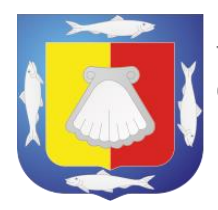

Secretaría General de Acuerdos Oficialía de Partes Módulo Electrónico

# **ÍNDICE**

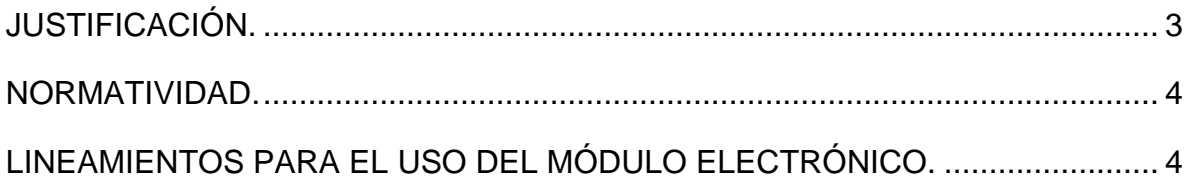

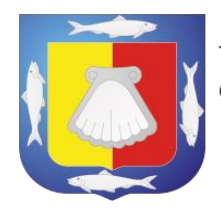

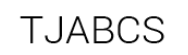

## <span id="page-2-0"></span>**JUSTIFICACIÓN.**

La implementación del módulo electrónico resulta ser una herramienta que busca proporcionar un acceso oportuno a la administración de justicia, ya que facilitará y brindará una opción práctica y funcional a los justiciables, así como a las autoridades, puesto que asegura la presentación en tiempo y forma de promociones de término o presentación de demandas iniciales.

Como parte complementaria y continua del proceso de modernización, se fortalece al Tribunal de Justicia Administrativa del Estado de Baja California Sur, que bajo la observancia de los principios rectores que las leyes establecen y que además contemplen los esquemas de la nueva normalidad, derivado de la declaratoria de pandemia del virus SARS-CoV-2 (COVID-19), deben considerarse acciones que protejan tanto a los usuarios como a nuestro personal mediante la utilización de los medios tecnológicos que estén al alcance.

En ese sentido y la necesidad de hacer un uso eficaz y eficiente de los recursos y las tecnologías de la información en beneficio de los usuarios de los servicios y de la sociedad en general, ello, permitirá potencializar, maximizar y focalizar de mejor manera las labores del personal que se desempeña hacia el interior del tribunal, con el objetivo de garantizar una justicia pronta y expedita.

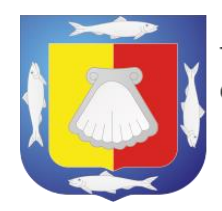

# <span id="page-3-0"></span>**NORMATIVIDAD.**

Artículos 1, 2 fracción V, 4, 5, 7, 14, 44 y 45 de la Ley Orgánica del Tribunal de Justicia Administrativa del Estado de Baja California Sur.

Artículos 1, 74 y 82 Ley del Procedimiento Contencioso Administrativo para el Estado de Baja California Sur.

Artículos 118, 119 de la Ley de Responsabilidades Administrativas del Estado y Municipios de Baja California Sur.

Artículos 1, 2, fracción XX, 6, 7, 8, 28, 40, 41 del Reglamento Interior del Tribunal de Justicia Administrativa del Estado de Baja California Sur.

### <span id="page-3-1"></span>**LINEAMIENTOS PARA EL USO DEL MÓDULO ELECTRÓNICO.**

Los usuarios que opten por la presentación y recepción de documentos a través del módulo electrónico deberán observar los siguientes puntos:

PRIMERO.- El módulo electrónico, es una herramienta tecnológica que otorga a los usuarios la posibilidad de presentar promociones, fuera del horario laboral así como en días inhábiles, excepto, en aquellos periodos que estén destinados a vacaciones generales del personal del Tribunal.

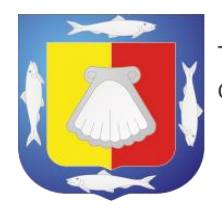

SEGUNDO.- La utilización del módulo electrónico, no otorga, limita o priva los plazos que conforme a las disposiciones legales se encuentran establecidos para el ejercicio de las acciones legales de los procedimientos que son competencia del Tribunal.

TERCERO.- El usuario al presentar algún documento, promoción, demanda, escrito libre, etc., a través del módulo electrónico deberá:

- 1. Entrar al sitio web del Tribunal **https://www.tjabcs.gob.mx** y seleccionar la opción "Oficialía de partes: módulo electrónico"; será direccionado al vinculo correspondiente; o ingresar directamente al sitio web: **https://buzon.tjabcs.gob.mx**
- 2. Capturar la información requerida:

Selecciona la opción "Generar Etiqueta QR" / acepta los términos y condiciones y a continuación Captura la información.

#### **a. Tipo de Procedimiento**

Los asuntos que trata el tribunal son relacionados a Procedimiento Contencioso, Administrativo, Responsabilidades Administrativas (Faltas Graves) y Varios (según sea el caso)

#### **b. Tipo de Promoción**

Pueden ser: demandas iniciales, expedientes de responsabilidad administrativa, atención a requerimientos, interposición de recursos ordinarios, entre otras

#### **c. Tipo y Número de Expediente**

Deberá indicar el tipo de expediente de su asunto, así como proporcionar el número de expediente y sala al que se dirige cuando

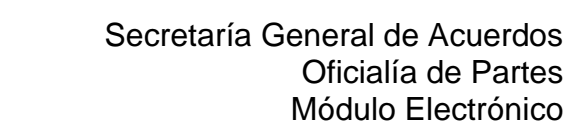

se trate de promociones en las que previamente lo tenga asignado y sea de su conocimiento, quedan exceptuadas de señalarlo, aquellas promociones que constituyan la apertura de expedientes nuevos.

#### **d. Cantidad de Sobres**

Las medidas del sobre que se recomienda utilizar son de un máximo de: 37cm. Alto x 29cm. Largo y un Ancho de hasta 9cm. por lo que deberá considerar el volumen de la documentación que presentará dentro del o los sobre (s) correspondientes a la promoción en cuestión.

#### **e. Promovente**

Deberá indicar el nombre del promovente

#### **f. Correo Electrónico**

Correo electrónico valido para la generación y envío de la(s) ¨etiqueta (s)¨ (código de barras bidimensional QR) así como para la recepción del acuse provisional.

#### **g. Comentarios**

Permite al promovente comentar brevemente respecto a su promoción.

**3.** El sistema generará ¨etiqueta (s)¨ (código de barras bidimensional o QR que será remitido a la dirección de correo electrónico indicada por el usuario); contendrá la información capturada deberá imprimir y adherir al o los sobre (s) que contenga la documentación a presentar en el módulo electrónico; **cada etiqueta es única para cada sobre (1 etiqueta por sobre).**

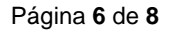

**TJABCS** 

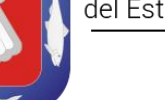

- 4. La (s) ¨etiqueta (s)¨ (código de barras bidimensional o QR) podrá ser utilizada (s) en la presentación y recepción de documentos a través del módulo electrónico **dentro del lapso de 48 horas** contadas a partir de su generación.
- 5. Si el usuario no presenta la documentación dentro del plazo referido, será (n) cancelada (s) de manera automática y quedarán sin efecto alguno, debiendo generar un nuevo código, observando los pasos 1 a 3 del presente artículo.
- 6. Al acudir al módulo electrónico de recepción de promociones y documentos, deberá tener a disposición en todo momento (electrónico o impreso) la (s) ¨etiqueta (s)¨ (código de barras bidimensional o QR enviado al correo electrónico).
- 7. Para iniciar con el proceso de recepción de la documentación, el usuario deberá pasar la (s) ¨etiqueta (s)¨ (código de barras bidimensional o QR enviado al correo electrónico) por el lector óptico, una vez que sea leído, se abrirá la rendija que permitirá introducir el sobre que contiene la documentación a presentar.

En el caso de que fuese más de un sobre, deberá seguir el procedimiento descrito en el párrafo anterior, deberá presentarlos cada uno con su etiqueta propia, en orden numérico conforme a las etiquetas se generaron.

Los códigos QR son de uso único, por lo que una vez utilizado, ya no es posible utilizarlo nuevamente.

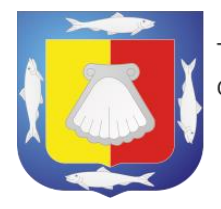

8. Concluida la presentación del o los sobre (s), el sistema registrará la fecha y hora en que fue presentada, así mismo, será enviada dicha información al correo electrónico señalado, dándose con ello, la terminación del proceso de presentación y recepción de documentos.

CUARTO.- Las promociones y demás documentos que se reciban en este módulo serán abiertas, recepcionadas y registradas por el Oficial de Partes del Tribunal, hasta el día hábil siguiente de aquel en que fueron depositados. El usuario, podrá dar seguimiento al estatus de su promoción en el sitio web: **https://buzon.tjabcs.gob.mx**

QUINTO.- En caso de falla, anomalía, o cualquier otra circunstancia que se presente en su funcionamiento que impida la recepción de la documentación por medio del módulo electrónico, si corresponden a promociones al día de su vencimiento, deberá contactar al Secretario que se encuentre autorizado para la recepción de la documentación de que se trate, el cual se identifica en el "Aviso de Guardia" publicado en la página web: https://www.tjabcs.gob.mx/category/avisos/ y en los estrados del Tribunal.

Aprobado en la **Séptima** Sesión **Ordinaria Administrativa** del Pleno del Tribunal de Justicia Administrativa del Estado de Baja California Sur celebrada el día **veintinueve** del mes de **julio** del año **dos mil veintiuno**, registrado en el libro de gobierno bajo el Acuerdo de Pleno No. **019/2021**, así lo acordó el Magistrado Presidente adscrito a la Segunda Sala Unitaria LIC. RAMIRO ULISES CONTRERAS CONTRERAS, Magistrada adscrita a la Primera Sala Unitaria LIC. ANGÉLICA ARENAL CESEÑA y Magistrada adscrita a la Tercera Sala Unitaria LIC. CLAUDIA MÉNDEZ VARGAS, ante el Secretario General de Acuerdos LIC. JESÚS MANUEL FIGUEROA ZAMORA, quien da fe. DOY FE.- (Cuatro firmas ilegibles)